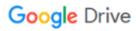

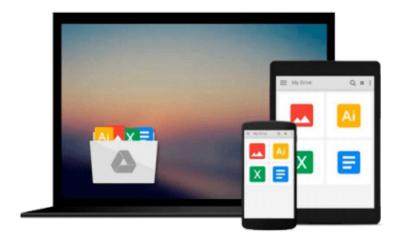

# **Jump Start Git**

Shaumik Daityari

# Download now

Click here if your download doesn"t start automatically

## **Jump Start Git**

Shaumik Daityari

#### Jump Start Git Shaumik Daityari

Get a Jump Start on version control with Git today!

Most engineers we meet prefer Git over other distributed version control systems.

These systems let you store different versions of project files and directories, so you can roll back to an earlier one if something goes wrong. And since they're distributed, they smooth the path for dev team collaboration.

But what is it about Git that makes it mission-critical on so many web projects?

Spend just one weekend with this hands-on tutorial, and you'll know the answer.

- Understand Git's core philosophy.
- Get started with Git: install it, learn the basic commands, and set up your first project.
- Work with Git as part of a collaborative team.
- Use Git's debugging tools for maximum debug efficiency.
- Take control with Git's advanced features: reflog, rebase, stash, and more.
- Use Git with cloud-based Git repository host services like Github and Bitbucket.
- See how Git's used effectively on large open-source projects.

Git was created by Linus Torvalds, who invented Linux, so it comes with the best credentials. What are you waiting for? Get a jump start on Git today.

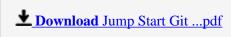

Read Online Jump Start Git ...pdf

#### Download and Read Free Online Jump Start Git Shaumik Daityari

#### From reader reviews:

#### **Latrice Miller:**

Information is provisions for those to get better life, information nowadays can get by anyone with everywhere. The information can be a understanding or any news even a problem. What people must be consider if those information which is within the former life are difficult to be find than now's taking seriously which one would work to believe or which one the resource are convinced. If you find the unstable resource then you buy it as your main information you will see huge disadvantage for you. All those possibilities will not happen within you if you take Jump Start Git as the daily resource information.

#### **Robin Curtin:**

Do you like reading a publication? Confuse to looking for your chosen book? Or your book was rare? Why so many issue for the book? But virtually any people feel that they enjoy with regard to reading. Some people likes reading through, not only science book but novel and Jump Start Git as well as others sources were given knowledge for you. After you know how the truly amazing a book, you feel want to read more and more. Science book was created for teacher or students especially. Those ebooks are helping them to bring their knowledge. In different case, beside science reserve, any other book likes Jump Start Git to make your spare time more colorful. Many types of book like this.

#### John Malcolm:

Publication is one of source of understanding. We can add our information from it. Not only for students and also native or citizen have to have book to know the up-date information of year in order to year. As we know those ebooks have many advantages. Beside we add our knowledge, can bring us to around the world. From the book Jump Start Git we can have more advantage. Don't you to definitely be creative people? Being creative person must choose to read a book. Simply choose the best book that suited with your aim. Don't end up being doubt to change your life with this book Jump Start Git. You can more desirable than now.

### **Laura Dupont:**

Reading a e-book make you to get more knowledge from this. You can take knowledge and information coming from a book. Book is written or printed or highlighted from each source which filled update of news. With this modern era like now, many ways to get information are available for you. From media social including newspaper, magazines, science reserve, encyclopedia, reference book, book and comic. You can add your knowledge by that book. Isn't it time to spend your spare time to open your book? Or just trying to find the Jump Start Git when you required it?

Download and Read Online Jump Start Git Shaumik Daityari #5LHJ6ODN029

## Read Jump Start Git by Shaumik Daityari for online ebook

Jump Start Git by Shaumik Daityari Free PDF d0wnl0ad, audio books, books to read, good books to read, cheap books, good books, online books, books online, book reviews epub, read books online, books to read online, online library, greatbooks to read, PDF best books to read, top books to read Jump Start Git by Shaumik Daityari books to read online.

### Online Jump Start Git by Shaumik Daityari ebook PDF download

Jump Start Git by Shaumik Daityari Doc

Jump Start Git by Shaumik Daityari Mobipocket

Jump Start Git by Shaumik Daityari EPub